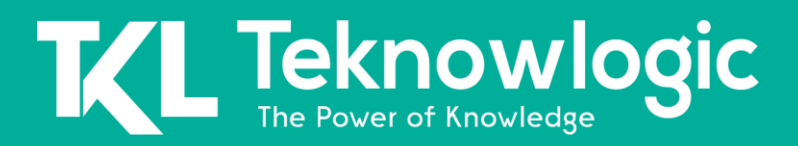

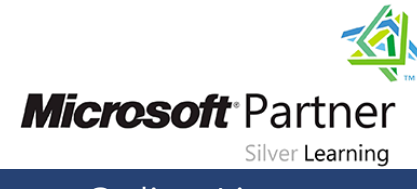

# **Administering Windows Server 2012**

20411

### **Detalles del Curso**

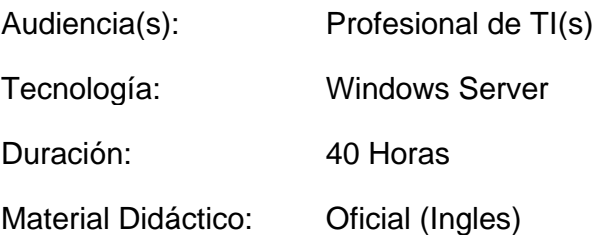

### **Sobre este Curso**

Obtenga instrucción práctica y practique la administración de Windows Server 2012, incluido Windows Server 2012 R2, en este curso oficial de Microsoft de cinco días. Este curso es la segunda parte de una serie de tres cursos que proporcionan las habilidades y el conocimiento necesarios para implementar una infraestructura central de Windows Server 2012 en un entorno empresarial existente.

Los tres cursos cubren colectivamente la implementación, administración, mantenimiento y aprovisionamiento de servicios e infraestructura en un entorno de Windows Server 2012. Aunque hay algunas habilidades y tareas cruzadas en estos cursos, este curso se enfoca en las tareas de administración necesarias para mantener una infraestructura de Windows Server 2012, como configurar y solucionar problemas de resolución de nombres, administración de usuarios y grupos con Active Directory Domain Services (AD DS ) y Política de Grupo, implementando soluciones de Acceso Remoto como DirectAccess, VPNs y Proxy de Aplicación Web, implementando Políticas de Red y Protección de Acceso a la Red, Seguridad de Datos, implementación y mantenimiento de imágenes de servidor, así como gestión de actualizaciones y monitoreo de entornos Windows Server 2012.

Este curso se asigna directamente y es la opción preferida para la preparación práctica de Microsoft Certified Solutions Associate (MCSA): Examen 411: Administración de Windows Server 2012 , que es el segundo de los tres exámenes requeridos para la credencial de MCSA: Windows Server 2012 .

Los laboratorios de este curso se basan en Windows Server 2012 R2 y Windows 8.1.

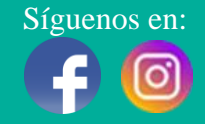

# **Feknowlogic**

Online Live **Online Live Online Live** 

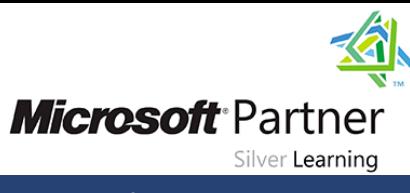

### **Perfil de Audiencia**

Este curso está dirigido a profesionales de tecnología de la información (TI) con experiencia práctica en el trabajo en un entorno Windows Server 2008 o Windows Server 2012 que deseen adquirir las habilidades y los conocimientos necesarios para poder administrar y mantener la infraestructura central requerida para un servidor Windows. 2012 y entorno Windows Server 2012 R2. El enfoque clave para los estudiantes es ampliar la implementación inicial de los servicios e infraestructura de Windows Server 2012 y proporcionar las habilidades necesarias para administrar y mantener un entorno de Windows Server 2012 basado en dominios, proporcionando habilidades en áreas como la administración de usuarios y grupos, acceso a la red y datos. Seguridad. Los candidatos normalmente interesados en asistir a este curso serían

- Administradores de Windows Server con experiencia en el trabajo con Windows Server 2008 o Windows Server 2012 que deseen adquirir las habilidades necesarias para realizar las tareas diarias de administración y mantenimiento en un entorno Windows Server 2012 o Windows Server 2012 R2.
- Profesionales de TI que deseen realizar el examen 411, Administración de Windows Server 2012
- Los profesionales de TI que deseen realizar los exámenes de Microsoft Certified Solutions Expert (MCSE) en DataCenter, Desktop Infrastructure, Messaging, Collaboration and Communications también estarán interesados en tomar este curso mientras se preparan para los exámenes de Microsoft Certified Solutions Associate (MCSA), que son un requisito previo para sus especialidades individuales.

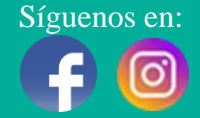

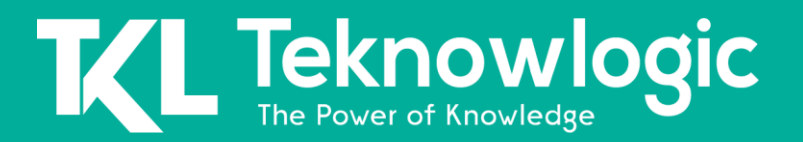

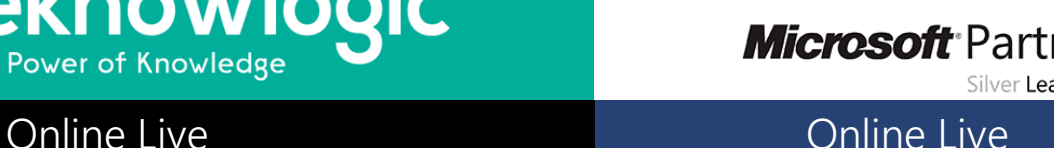

Silver Learning

## **Contenido del Curso**

### **Módulo 1: Configuración y solución de problemas del sistema de nombres de dominio**

Este módulo explica cómo configurar y solucionar problemas de DNS, incluida la replicación y el almacenamiento en caché de DNS.

### **Lecciones**

- Configuración de la función del servidor DNS
- Configuración de zonas DNS
- Configuración de transferencias de zona DNS
- Administrar y solucionar problemas de DNS

### **Laboratorio: Configuración y solución de problemas de DNS**

### **Módulo 2: Mantenimiento de los servicios de dominio de Active Directory**

Este módulo explica cómo implementar controladores de dominio virtualizados y controladores de dominio de solo lectura (RODC). También explica cómo realizar tareas administrativas comunes de AD DS y administrar la base de datos de AD DS.

### **Lecciones**

- Descripción general de AD DS
- Implementación de controladores de dominio virtualizados
- Implementación de RODC
- Administrar AD DS
- Administrar la base de datos de AD DS

### **Laboratorio: Mantenimiento de AD DS**

### **Módulo 3: Gestión de cuentas de usuario y servicio**

Este módulo explica cómo crear, configurar y automatizar la creación de cuentas de usuario. También explica cómo configurar las propiedades relacionadas con la cuenta de los objetos de usuario. Además, explica cómo crear y administrar cuentas de servicio administradas.

### **Lecciones**

- Configuración de la política de contraseñas y la configuración de bloqueo de cuentas de usuario
- Configuración de cuentas de servicio administradas

### **Laboratorio: Gestión de cuentas de usuario y servicio**

Síguenos en: Para más información sobre nuestros entrenamientos favor llamarnos al (809) 683-6646 o visite nuestra página web [www.teknowlogic.com](http://www.teknowlogic.com/)

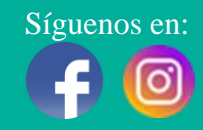

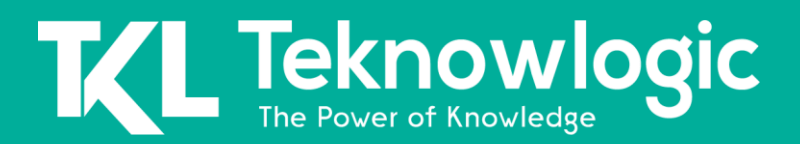

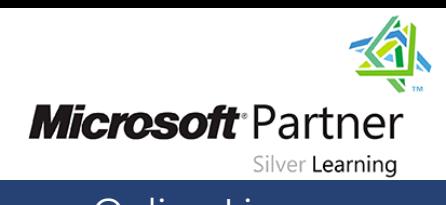

### **Módulo 4: Implementación de una infraestructura de políticas de grupo**

Este módulo explica cómo implementar una infraestructura de GPO. Esto también enseña cómo realizar tareas comunes de administración de GPO y administrar GPO mediante Windows PowerShell. También se centra en la resolución de problemas de la aplicación de GPO.

### **Lecciones**

- Presentación de la política de grupo
- Implementar y administrar GPO
- Alcance de la política de grupo y procesamiento de la política de grupo
- Solución de problemas de la aplicación de GPO

### **Laboratorio: Implementación de una infraestructura de políticas de grupo**

### **Módulo 5: Gestión de escritorios de usuarios con política de grupo**

Este módulo explica cómo puede utilizar objetos de política de grupo (GPO) para implementar entornos de escritorio en su organización mediante el uso de plantillas administrativas, redirección de carpetas, preferencias de política de grupo y, cuando corresponda, utilizar la implementación de software para instalar y actualizar programas de aplicación. Es importante saber cómo utilizar estas diversas funciones de GPO para que pueda configurar correctamente la configuración de la computadora de sus usuarios.

### **Lecciones**

- Implementación de plantillas administrativas
- Configuración de la redirección de carpetas y los scripts
- Configuración de las preferencias de la política de grupo
- Gestión de software con política de grupo

### **Laboratorio: Gestión de escritorios de usuarios con política de grupo**

### **Módulo 6: Instalación, configuración y resolución de problemas de la función del servidor de políticas de red**

Este módulo explica cómo instalar y configurar NPS, clientes RADIUS y servidores. También describe los métodos de autenticación NPS. Describe los métodos de autenticación de NPS y cómo monitorear y solucionar problemas de NPS.

### **Lecciones**

- Instalación y configuración de un servidor de políticas de red
- Configuración de clientes y servidores RADIUS
- Métodos de autenticación NPS
- Supervisión y resolución de problemas de un servidor de políticas de red

**Laboratorio: Instalación y configuración de un servidor de políticas de red**

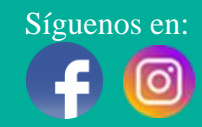

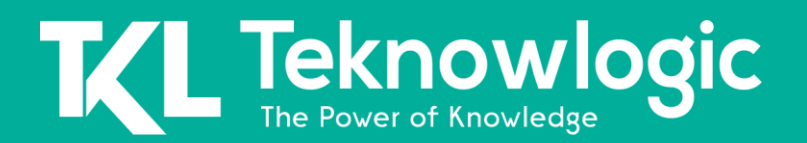

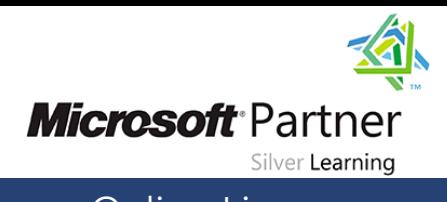

### **Módulo 7: Implementación de la protección de acceso a la red**

Este módulo explica cómo configurar, monitorear y solucionar problemas de NAP. También explica cómo NAP puede ayudar a proteger su red y los diversos procesos de cumplimiento de NAP.

### **Lecciones**

- Descripción general de la protección de acceso a la red
- Descripción general de los procesos de ejecución de NAP
- Configurar NAP
- Configuración de la aplicación de IPSec para NAP
- Monitoreo y resolución de problemas de NAP

### **Laboratorio: Implementación de la protección de acceso a la red**

### **Módulo 8: Implementación del acceso remoto**

En este módulo, aprenderá cómo implementar y administrar el acceso remoto en Windows Server 2012. También aprenderá cómo implementar DirectAccess mediante el asistente de introducción, implementar y administrar una infraestructura avanzada de DirectAccess e implementar VPN

#### . **Lecciones**

- Descripción general del acceso remoto
- Implementación de DirectAccess mediante el asistente de introducción
- Implementación y administración de una infraestructura avanzada de DirectAccess
- Implementación de VPN
- Implementación del proxy de aplicación web

**Laboratorio: Implementación de DirectAccess mediante el asistente de introducción Laboratorio: Implementación de una solución avanzada de DirectAccess Laboratorio: Implementación de VPN Laboratorio: Implementación de proxy de aplicación web**

### **Módulo 9: Optimización de los servicios de archivos**

Este módulo describe FSRM, configura cuotas, filtrado de archivos e informes de almacenamiento, e implementa tareas de gestión de clasificación y gestión de archivos. Describe los componentes del DFS. También explico cómo configurar los espacios de nombres DFS y la replicación DFS.

### **Lecciones**

- Descripción general de FSRM
- Uso de FSRM para administrar cuotas, pantallas de archivos e informes de almacenamiento

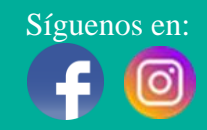

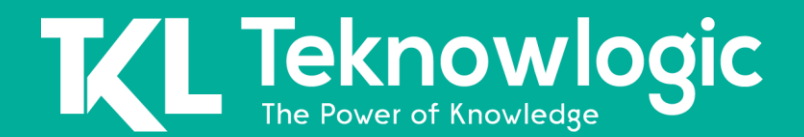

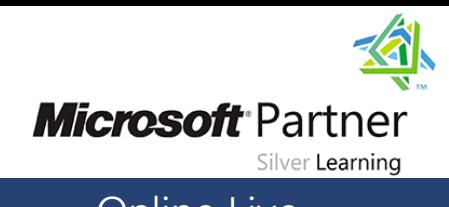

- Implementación de tareas de gestión de archivos y clasificación
- Descripción general de DFS
- Configuración de espacios de nombres DFS
- Configuración y solución de problemas de replicación DFS

### **Laboratorio: Configuración de cuotas y filtrado de archivos mediante el Administrador de recursos del servidor de archivos Laboratorio: Implementación del sistema de archivos distribuido**

### **Módulo 10: Configuración de cifrado y auditoría avanzada**

Este módulo explica cómo cifrar archivos mediante EFS y configurar funciones de auditoría avanzadas.

### **Lecciones**

- Cifrar unidades mediante BitLocker
- Cifrar archivos mediante EFS
- Configuración de auditoría avanzada

### **Laboratorio: Configuración de cifrado y auditoría avanzada**

### **Módulo 11: Implementación y mantenimiento de imágenes de servidor**

Este módulo explica cómo crear y administrar imágenes de servidor mediante los servicios de implementación de Windows.

### **Lecciones**

- Descripción general de los servicios de implementación de Windows
- Gestión de imágenes
- Implementación de la implementación con los servicios de implementación de **Windows**
- Administrar los servicios de implementación de Windows

### **Laboratorio: Uso de los servicios de implementación de Windows para implementar Windows Server 2012**

### **Módulo 12: Implementación de la gestión de actualizaciones**

Este módulo explica cómo usar Windows Server Update Services (WSUS) para implementar actualizaciones en servidores y clientes de Windows.

### **Lecciones**

- Descripción general de WSUS
- Implementar actualizaciones con WSUS

Síguenos en: Para más información sobre nuestros entrenamientos favor llamarnos al (809) 683-6646 o visite nuestra página web [www.teknowlogic.com](http://www.teknowlogic.com/)

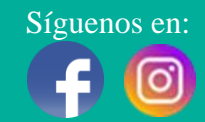

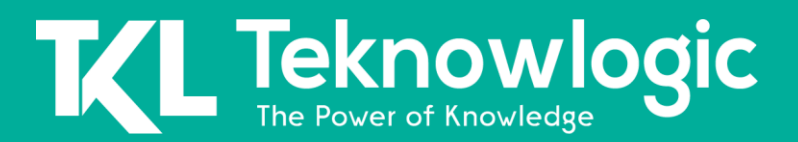

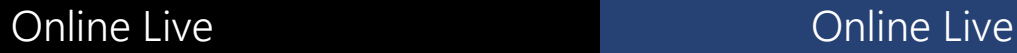

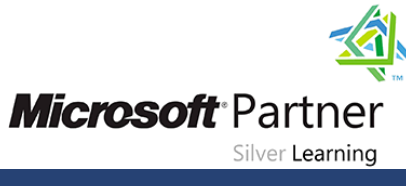

### **Laboratorio: Implementación de la gestión de actualizaciones**

### **Módulo 13: Supervisión de Windows Server 2012**

Este módulo explica las herramientas de monitoreo disponibles en Windows Server 2012. También explica cómo usar Performance Monitor y monitorear eventos.

### **Lecciones**

- Herramientas de monitoreo
- Usar el Monitor de rendimiento
- Monitoreo de registros de eventos

### **Laboratorio: Monitoreo de Windows Server 2012**

### **Al Finalizar este Curso**

Después de completar este curso, los estudiantes podrán:

- Configurar y solucionar problemas del sistema de nombres de dominio
- Mantener los servicios de dominio de Active Directory
- Administrar cuentas de usuario y servicio
- Implementar la infraestructura de políticas de grupo
- Administrar escritorios de usuarios mediante la política de grupo
- Instalar, configurar y solucionar problemas del servidor de políticas de red
- Implementar protección de acceso a la red
- Implementar el acceso remoto
- Optimizar los servicios de archivos
- Configurar el cifrado y la auditoría avanzada
- Implementar y mantener imágenes de servidor
- Implementar gestiones de actualización
- Supervisar Windows Server 2012

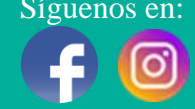